## FREE eBook

# LEARNING shapeless

Free unaffiliated eBook created from **Stack Overflow contributors.** 

## **#shapeless**

### **Table of Contents**

| About                                     | 1  |
|-------------------------------------------|----|
| Chapter 1: Getting started with shapeless | 2  |
| Remarks                                   | .2 |
| Examples                                  | .2 |
| Installation or Setup                     | .2 |
| Chapter 2: Typeclass derivation           | .3 |
| Examples                                  | .3 |
| ProductTypeClass                          | .3 |
| Credits                                   | .4 |

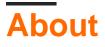

You can share this PDF with anyone you feel could benefit from it, downloaded the latest version from: shapeless

It is an unofficial and free shapeless ebook created for educational purposes. All the content is extracted from Stack Overflow Documentation, which is written by many hardworking individuals at Stack Overflow. It is neither affiliated with Stack Overflow nor official shapeless.

The content is released under Creative Commons BY-SA, and the list of contributors to each chapter are provided in the credits section at the end of this book. Images may be copyright of their respective owners unless otherwise specified. All trademarks and registered trademarks are the property of their respective company owners.

Use the content presented in this book at your own risk; it is not guaranteed to be correct nor accurate, please send your feedback and corrections to info@zzzprojects.com

## **Chapter 1: Getting started with shapeless**

#### Remarks

This section provides an overview of what shapeless is, and why a developer might want to use it.

It should also mention any large subjects within shapeless, and link out to the related topics. Since the Documentation for shapeless is new, you may need to create initial versions of those related topics.

#### Examples

Installation or Setup

Detailed instructions on getting shapeless set up or installed.

Read Getting started with shapeless online: https://riptutorial.com/shapeless/topic/10138/getting-started-with-shapeless

## **Chapter 2: Typeclass derivation**

#### Examples

#### ProductTypeClass

```
trait Show[T] {
 def show(t: T): String
}
object Show extends ProductTypeClassCompanion[Show] {
 def apply[T](implicit T: Show[T]) = T
 def from[T](f: T => String): Show[T] = new Show[T] {
   def show(t: T): String = f(t)
  }
 implicit val string = from[String](_.reverse)
 implicit val int = from[Int](Integer.toHexString)
 object typeClass extends ProductTypeClass[Show] {
   override def product[H, T <: HList](ch: Show[H], ct: Show[T]): Show[::[H, T]] = from(ht =>
     ch.show(ht.head) + " " + ct.show(ht.tail)
    )
   override def emptyProduct: Show[HNil] = from(_ => "")
   override def project[F, G](instance: => Show[G], to: (F) => G, from: (G) => F): Show[F] =
     Show.from((f: F) => instance.show(to(f)))
  }
}
case class Example(name: String, value: Int)
Show[Example].show(Example("Me", 12)) // returns "eM c"
```

Read Typeclass derivation online: https://riptutorial.com/shapeless/topic/10175/typeclassderivation

## Credits

| S.<br>No | Chapters                       | Contributors   |
|----------|--------------------------------|----------------|
| 1        | Getting started with shapeless | Community      |
| 2        | Typeclass derivation           | Cyrille Corpet |